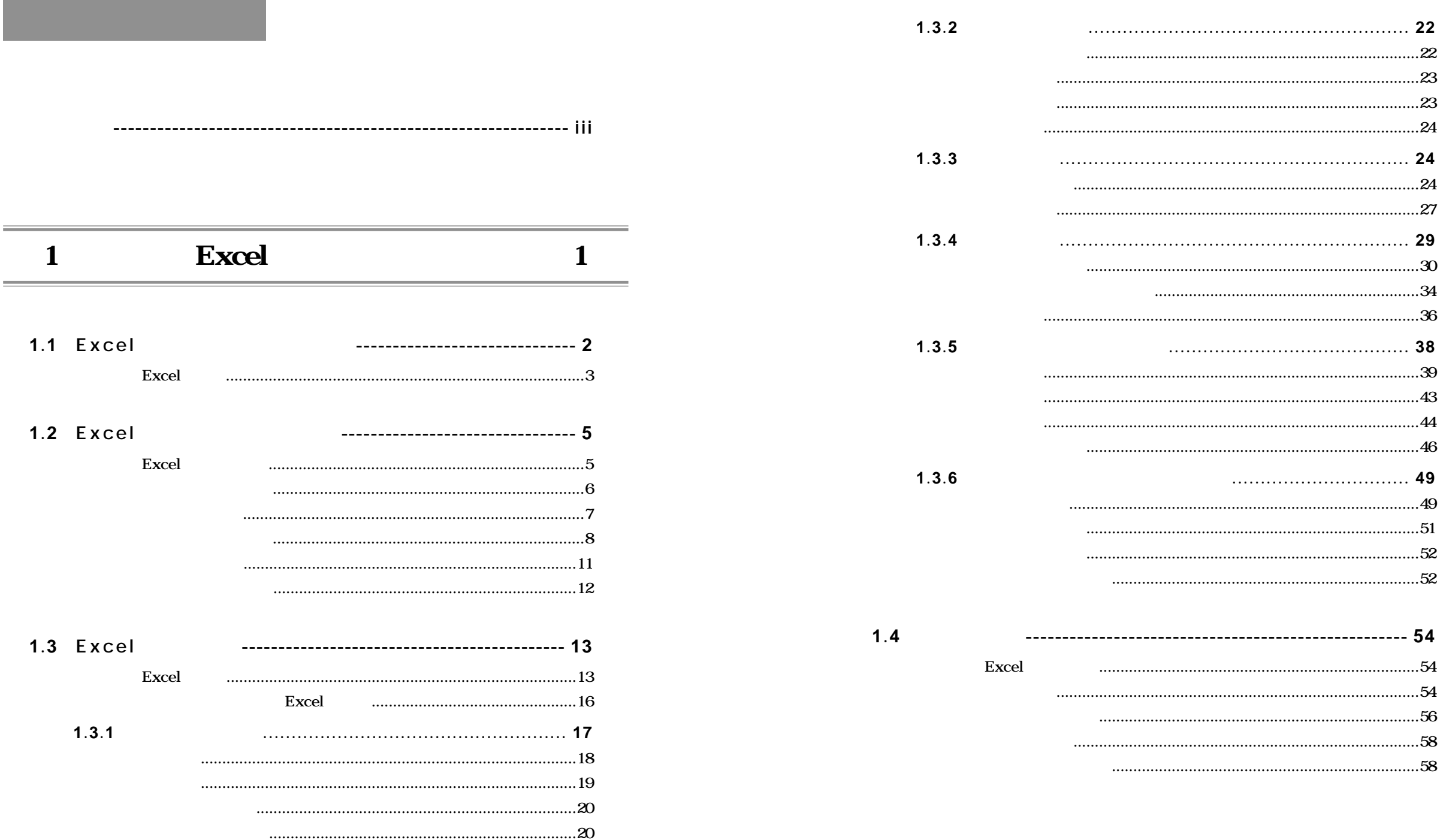

 $\mathbf{1}$ 

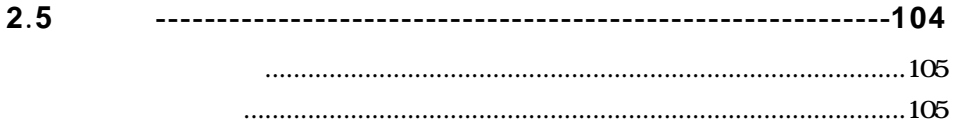

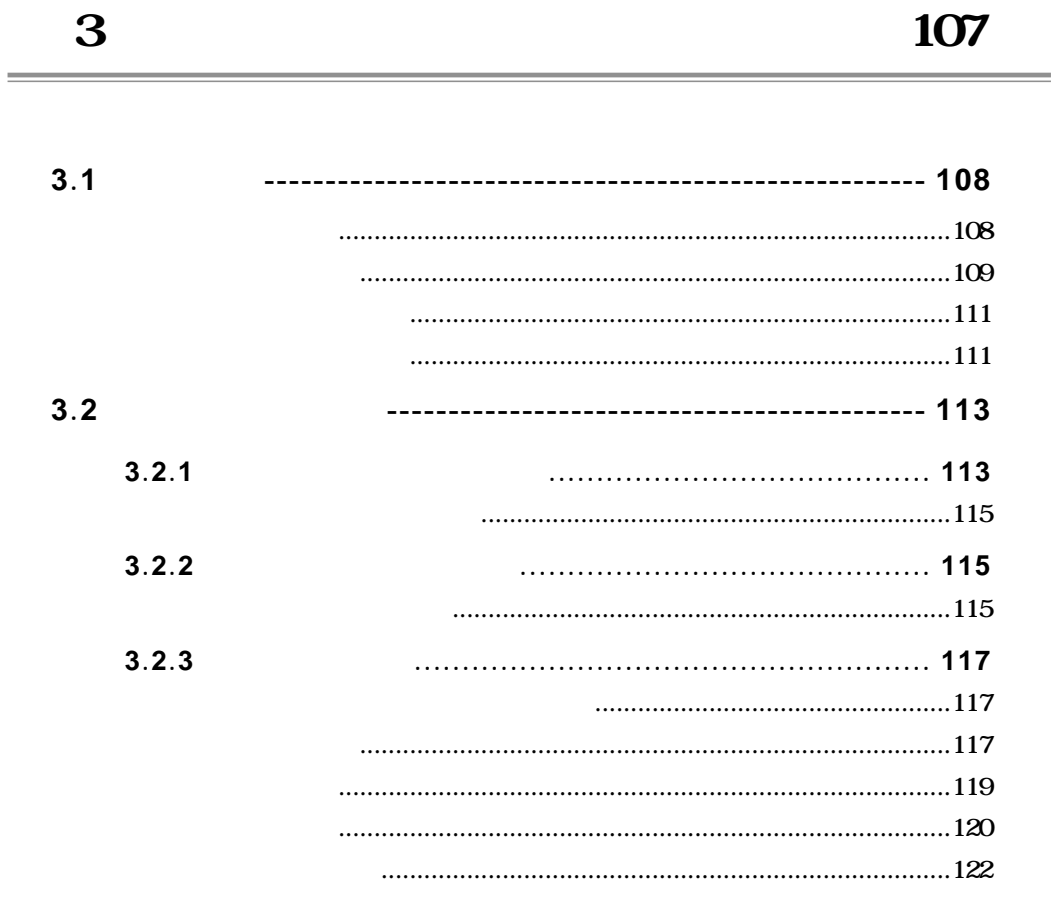

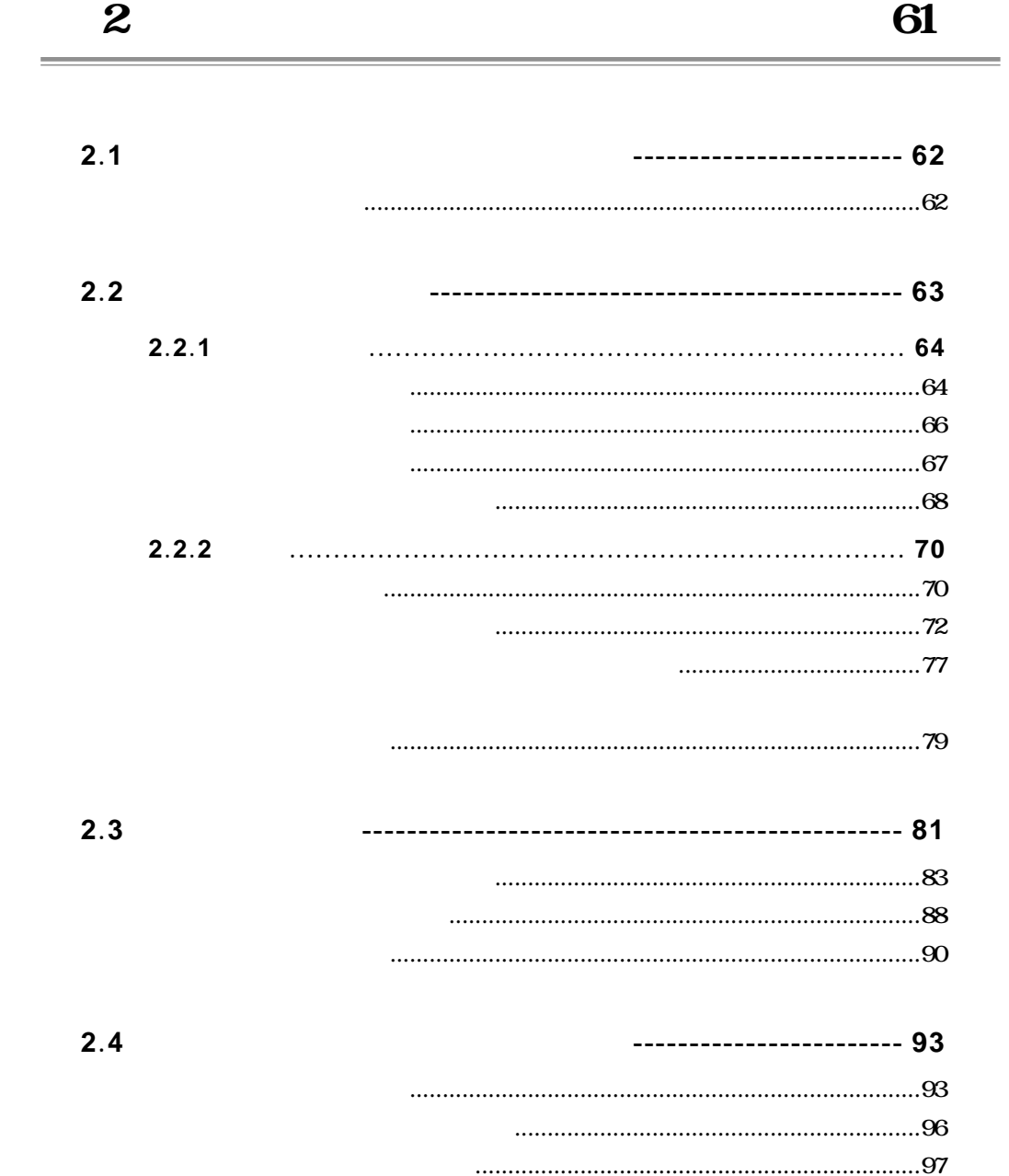

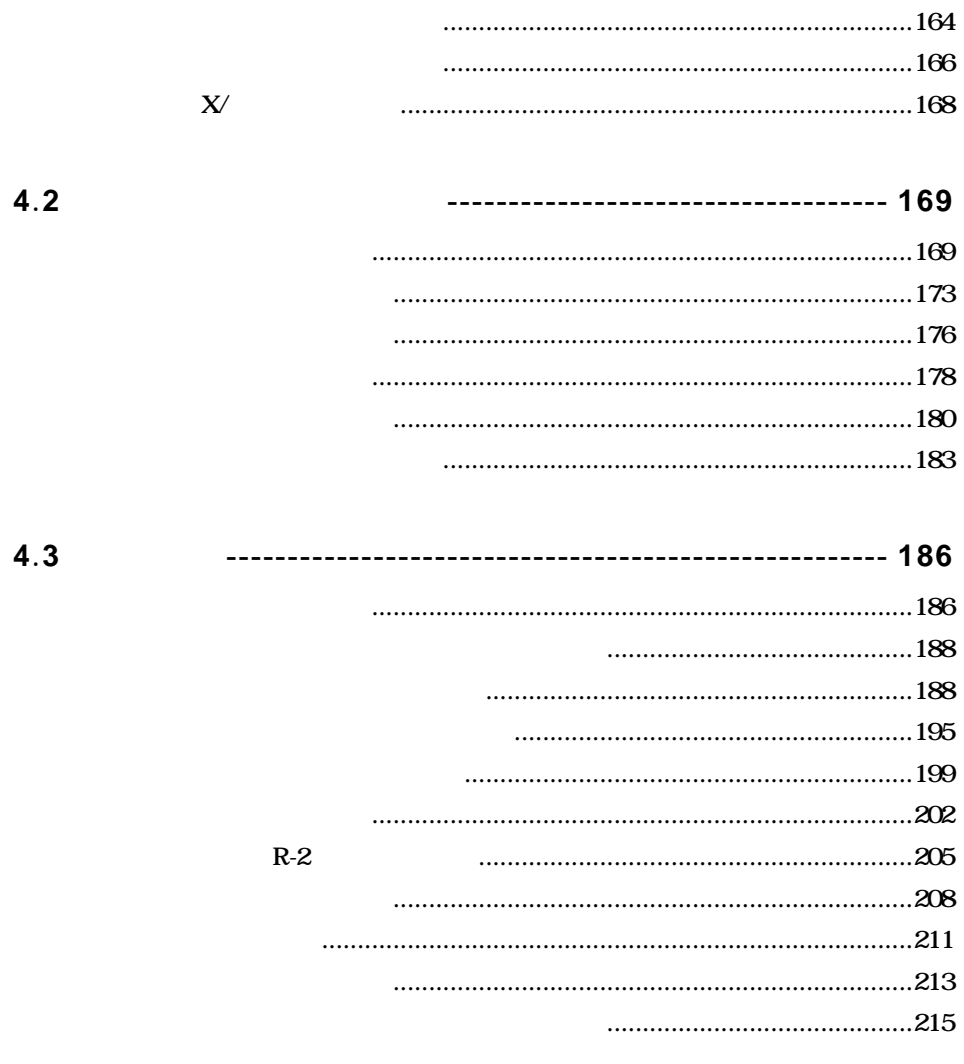

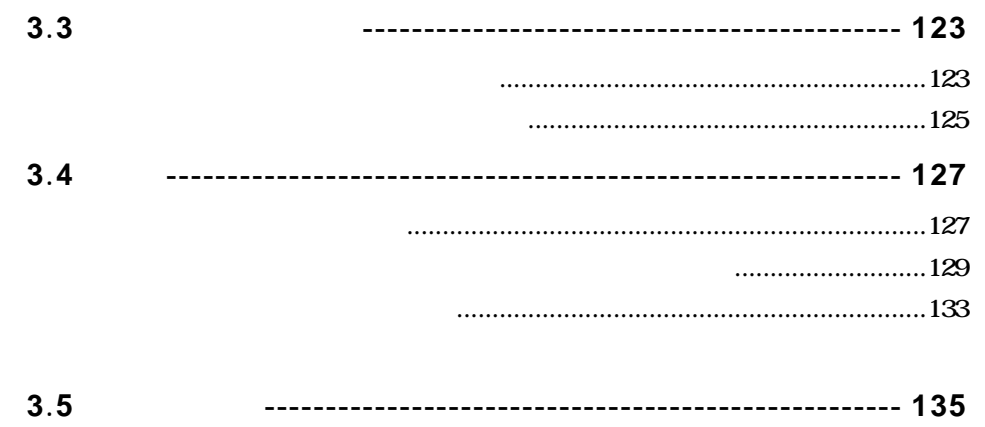

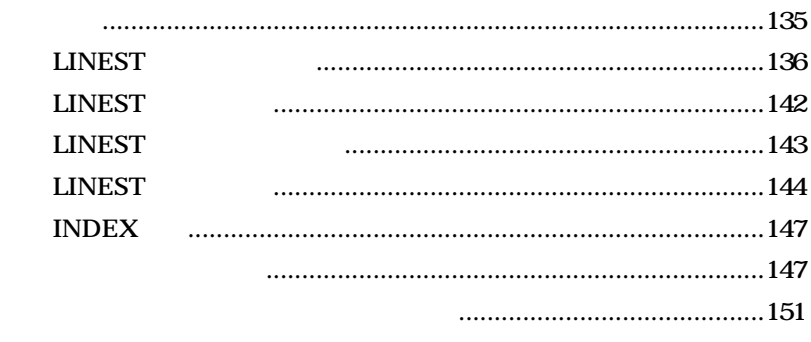

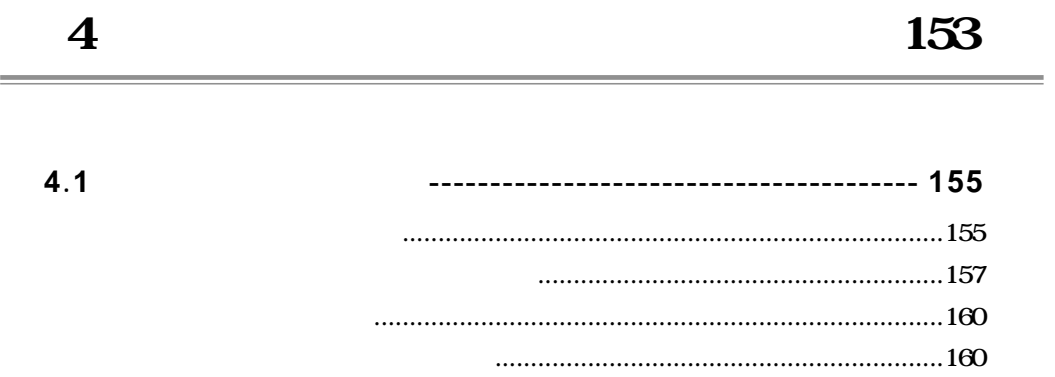

## $\overline{\mathbf{5}}$ 219  $5.1$  $5.2$ -------------------------------------- 225 5.3 Word -------------------------------- 231 Excel Word Word Excel .237 Word

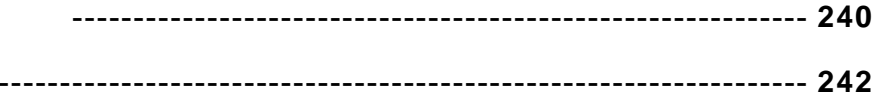

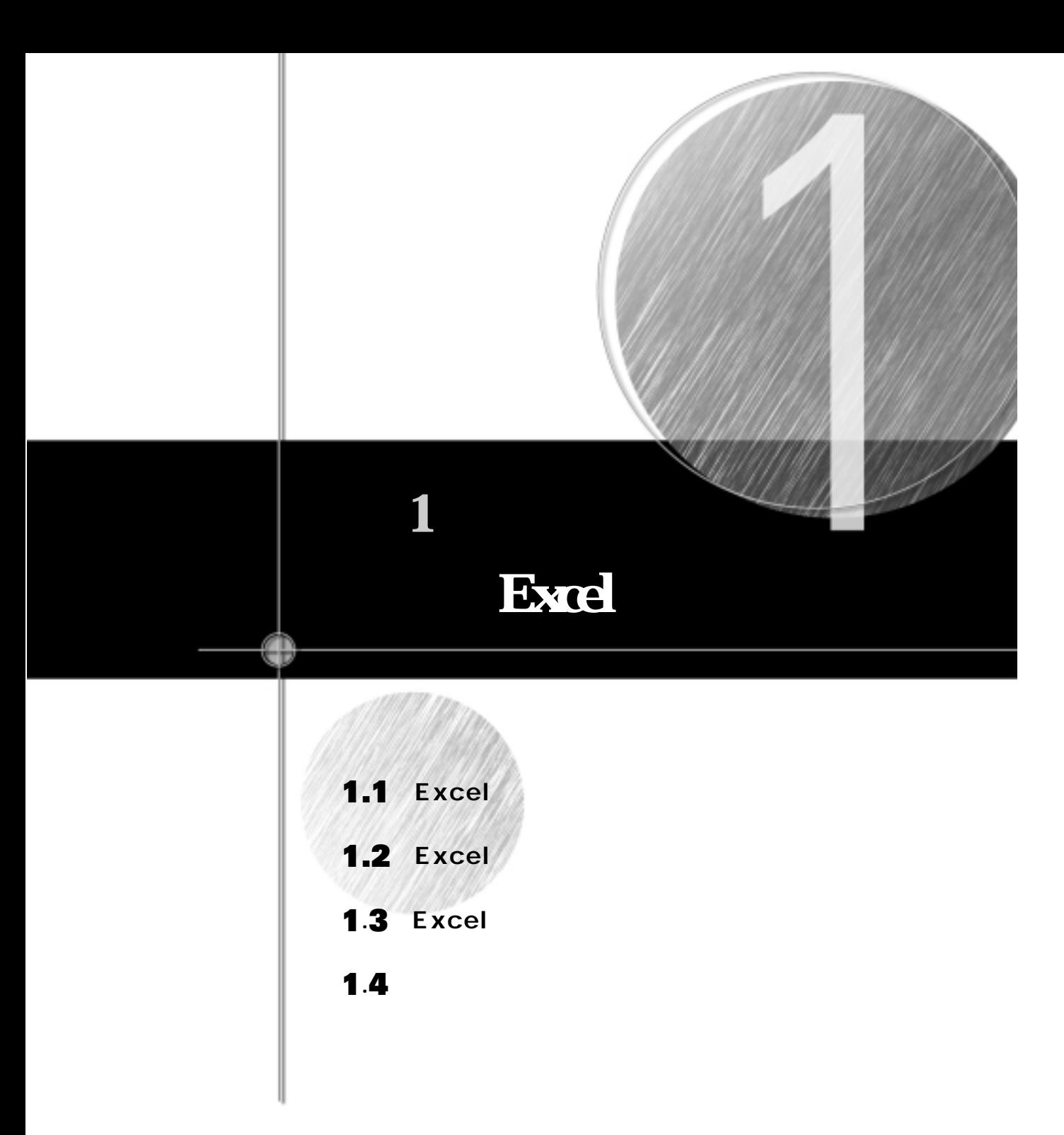

Excel

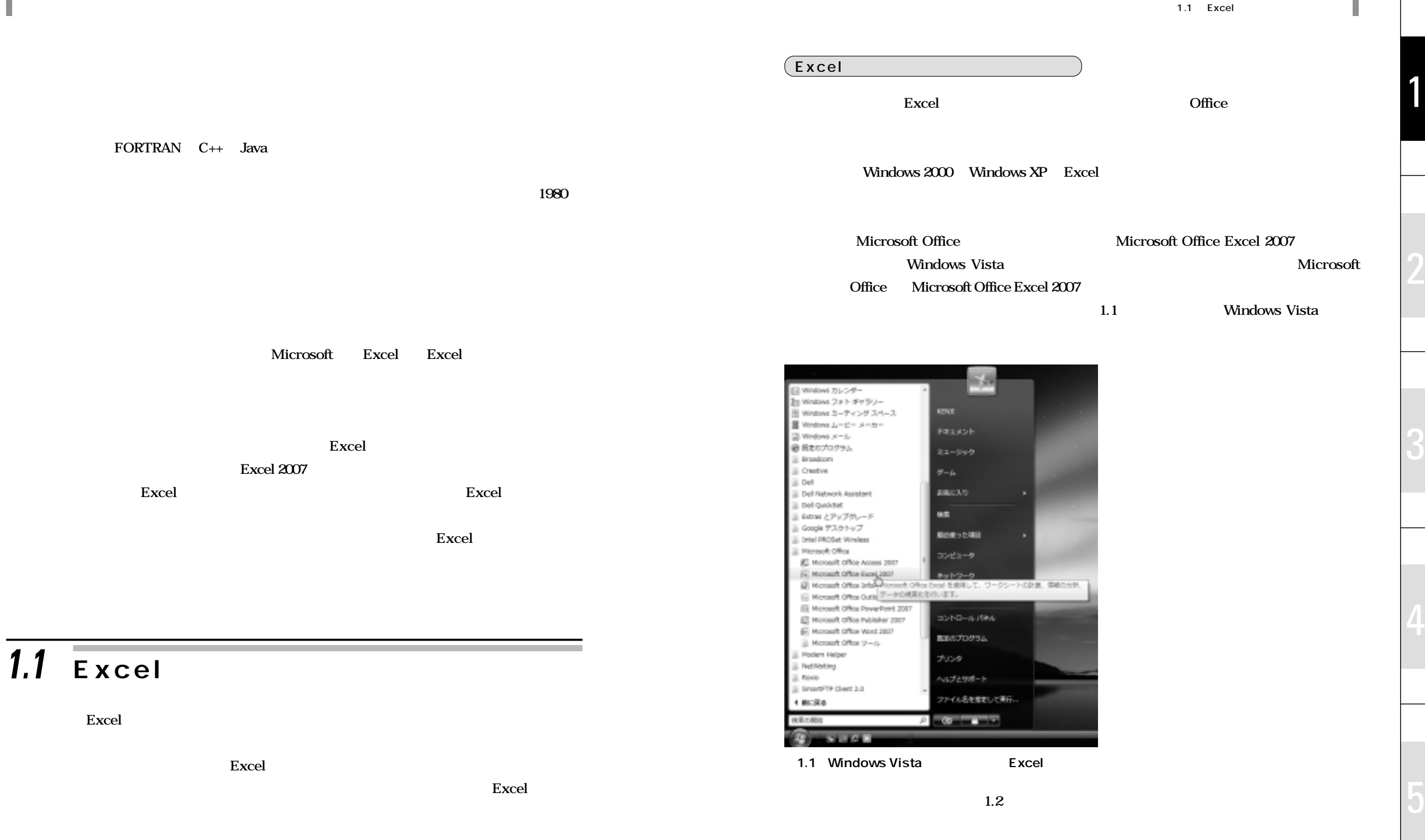

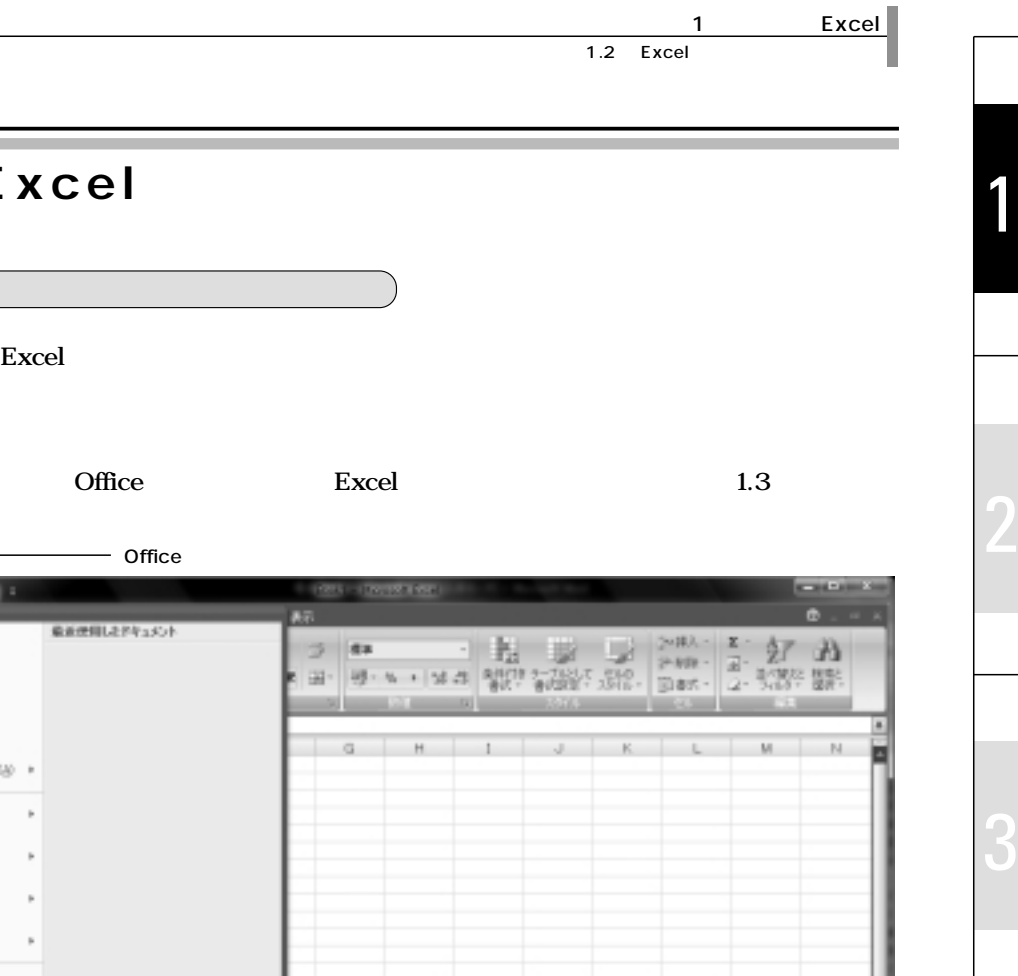

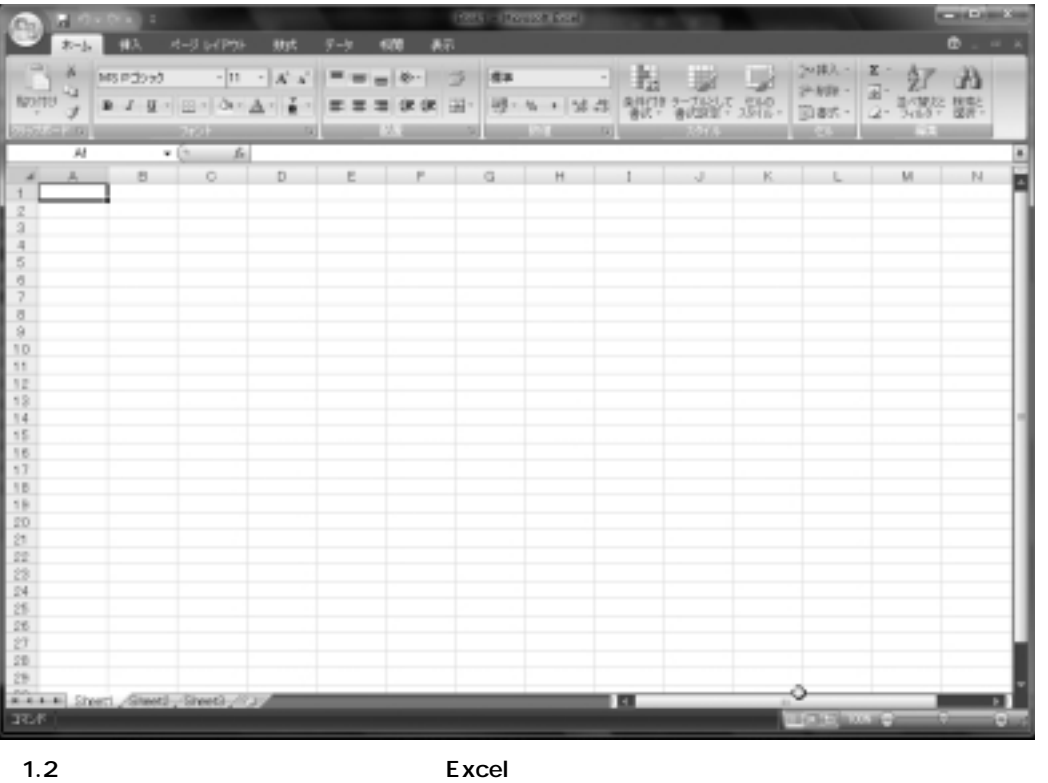

*1.2* **Excel のオプションを変更する**

 $\overline{$ Excel

manay

Ed announces

 $\Rightarrow$  and anno la

ga ono  $2$  Evans ing and **OF RYAN**  $\Box$  was

**Office Excel** 

an dat-2

 $2 - 8x$ 田 根 5 m × 1562

 $G$   $H$ 

 $-$  Office

最新規関したドキュメント

(2-foot@ddivior)

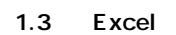

**Excel** 1.4

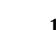

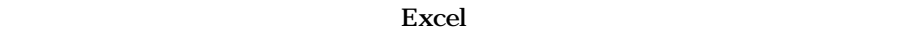

ı.

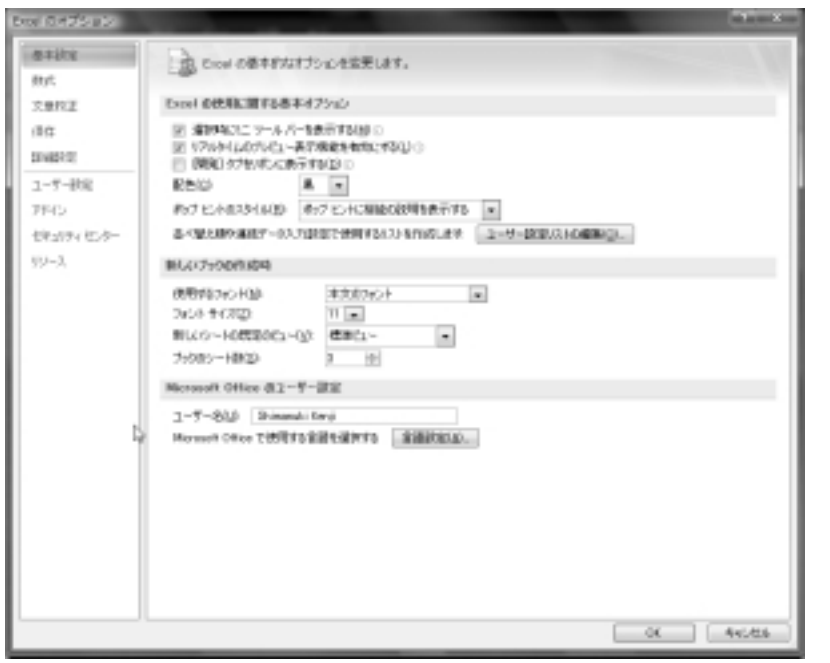

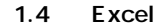

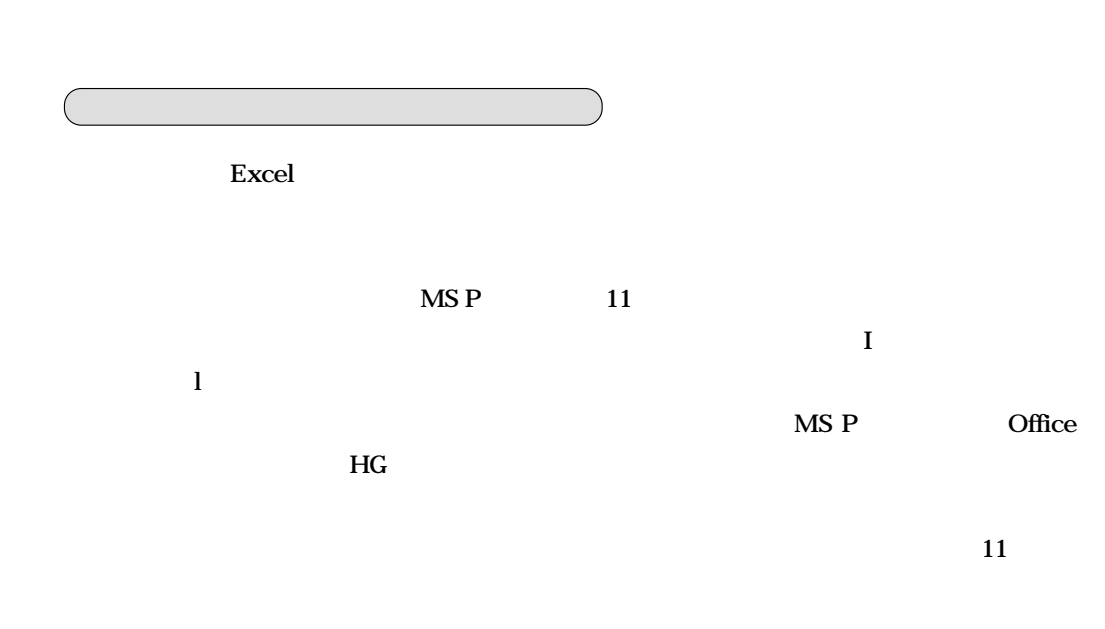

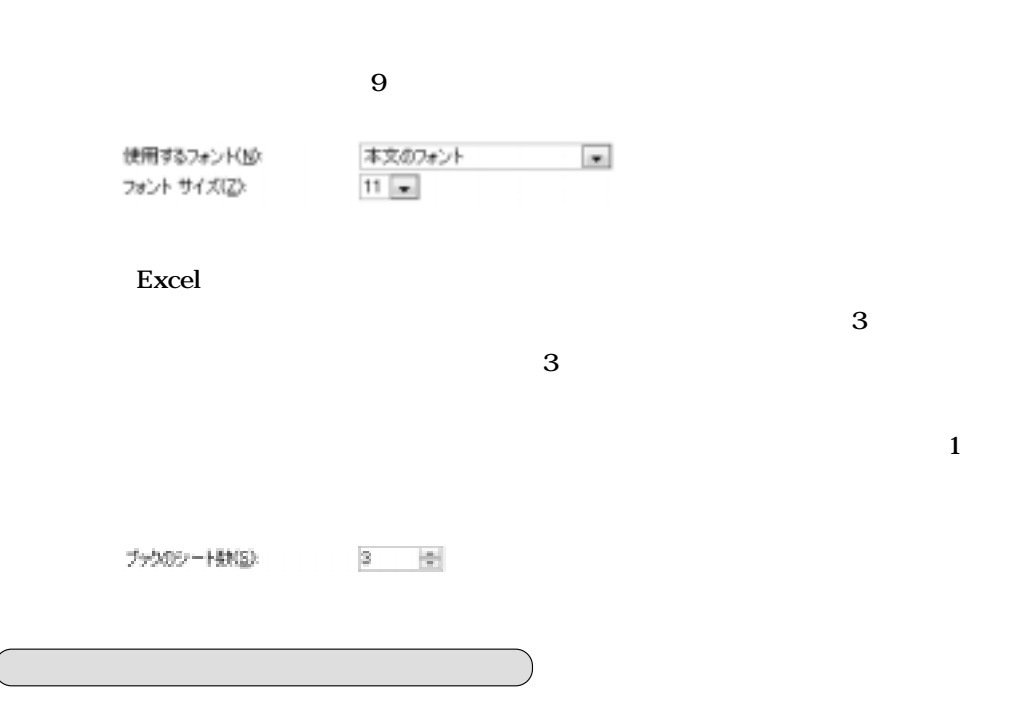

 $\boldsymbol{\mathrm{Excel}}$ 

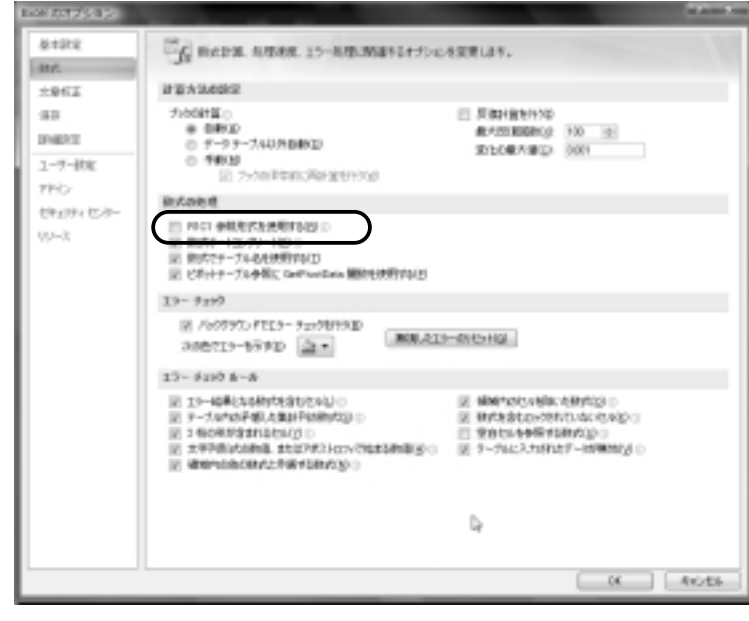

1.5 Excel

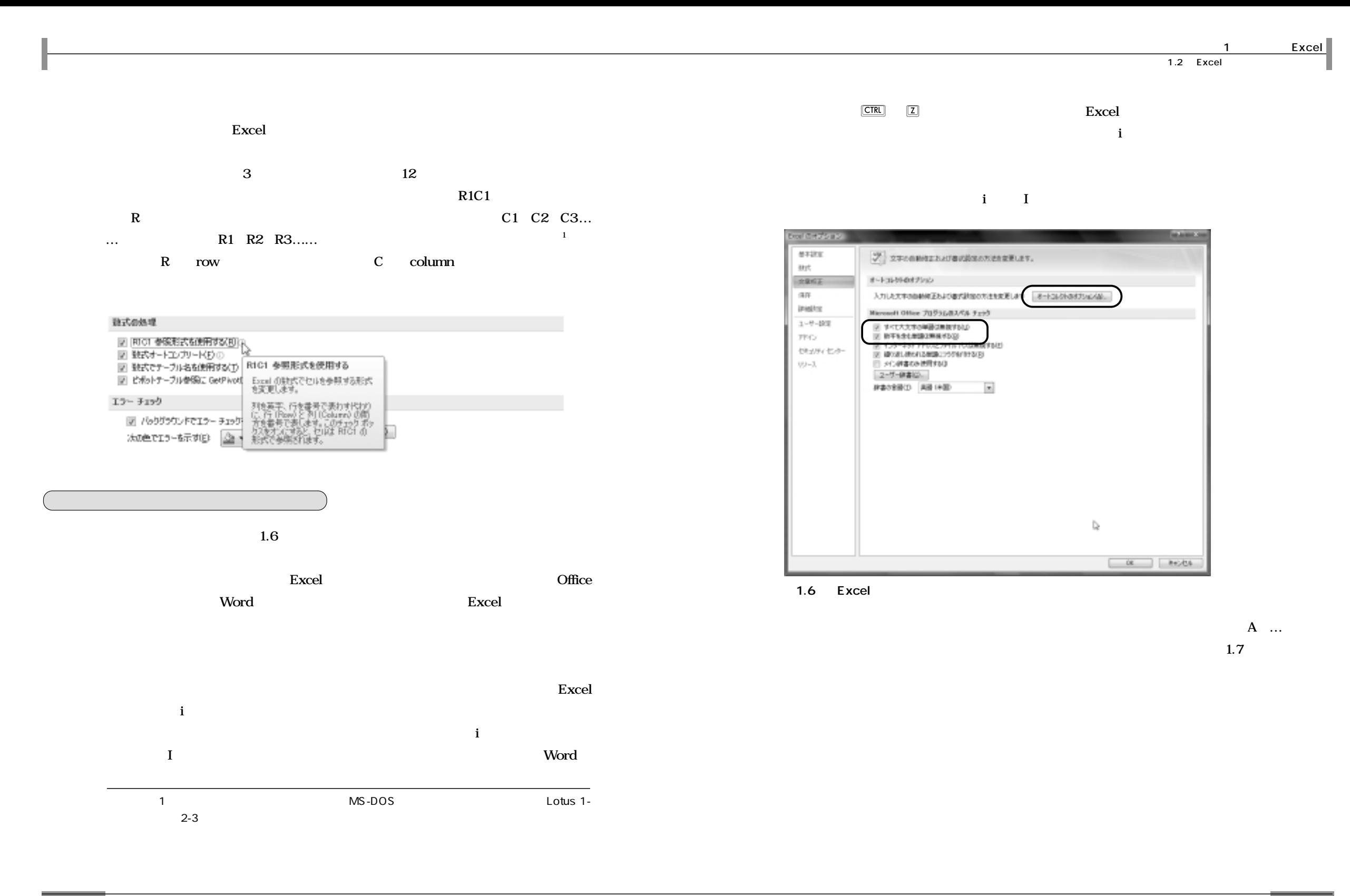

4

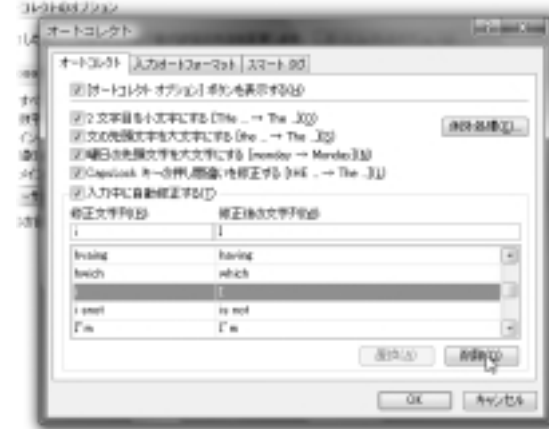

 $1.7$ 

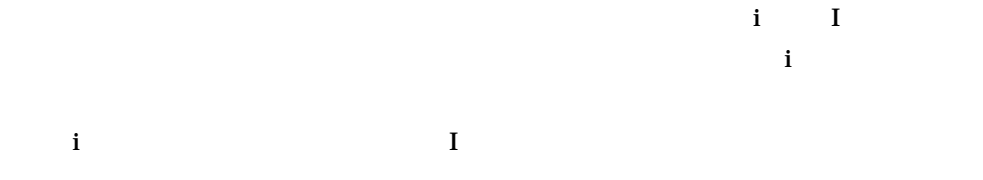

**ちなみに、入力したURL やディレクトリ名などが勝手にリンクになるのがいやな人**

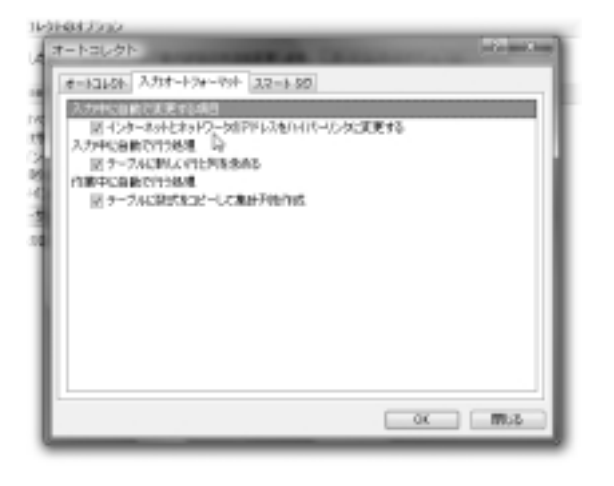

 $$ 

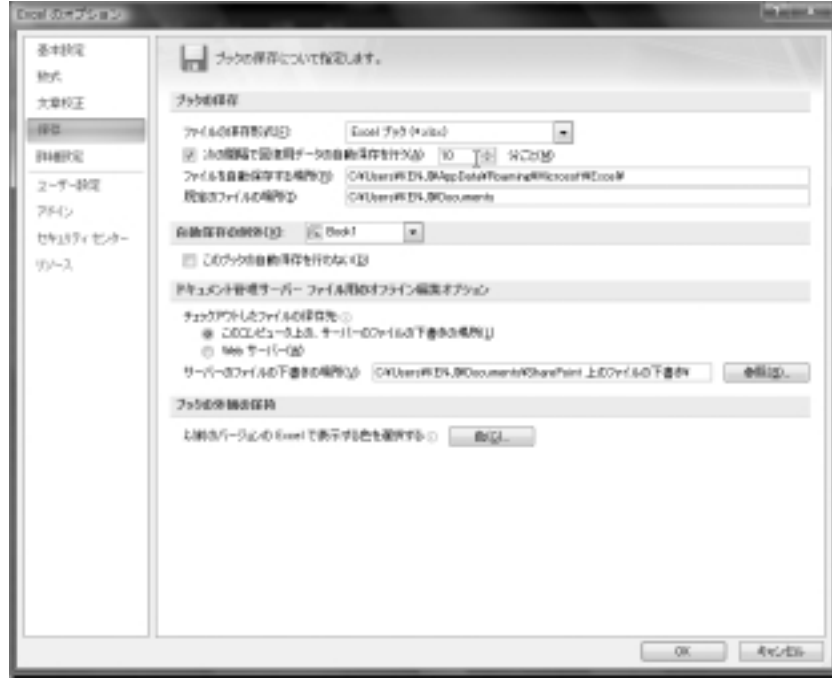

1.8 Excel

「保存」ページ

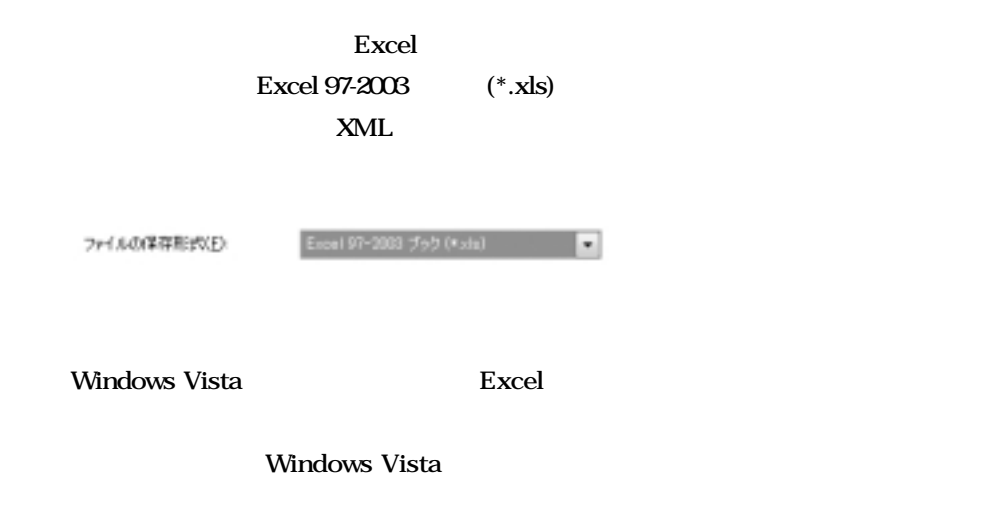